## **Administrivia**

• My plan to teach class asynchronously Monday went awry. (My semester is really not off to a good start! But there's still time to improve.) Instead I plan to record one more lecture for this week, for you to watch before next Monday. To be available by Friday (I hope earlier); I'll send e-mail.

**Slide 1**

- Homework 1 posted; due in a week.
- Notes on options for doing homework added to course Web site under "links".

## Files in Linux/UNIX — System Basics

- No notion of "drive letters" all paths form a single hierarchy, with directory / as its root. (Try  $\text{ls}$  -1 /.)
- A key underlying concept "everything's a file" (sequence of bytes). Directories are files. Devices are represented as "special files"
	- (ls -l /dev). Many files are text, including configuration files. (Contrast with Windows registry.) Some "files" are constructed on the fly by the O/S (ls -l /proc).
- Removable media can be "mounted" (incorporated into the hierarchy) and "unmounted". Graphical environments may do this automatically when you insert or remove, e.g., a USB drive.
- Windows/DOS "extensions" doesn't really apply, though some commands and some graphical programs do make use of filename suffixes.

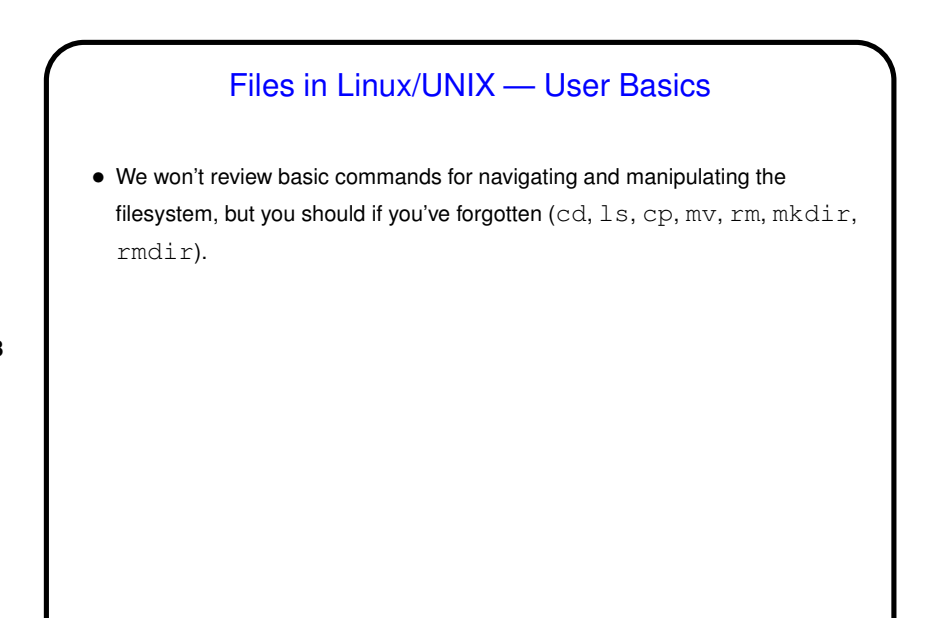

**Slide 3**

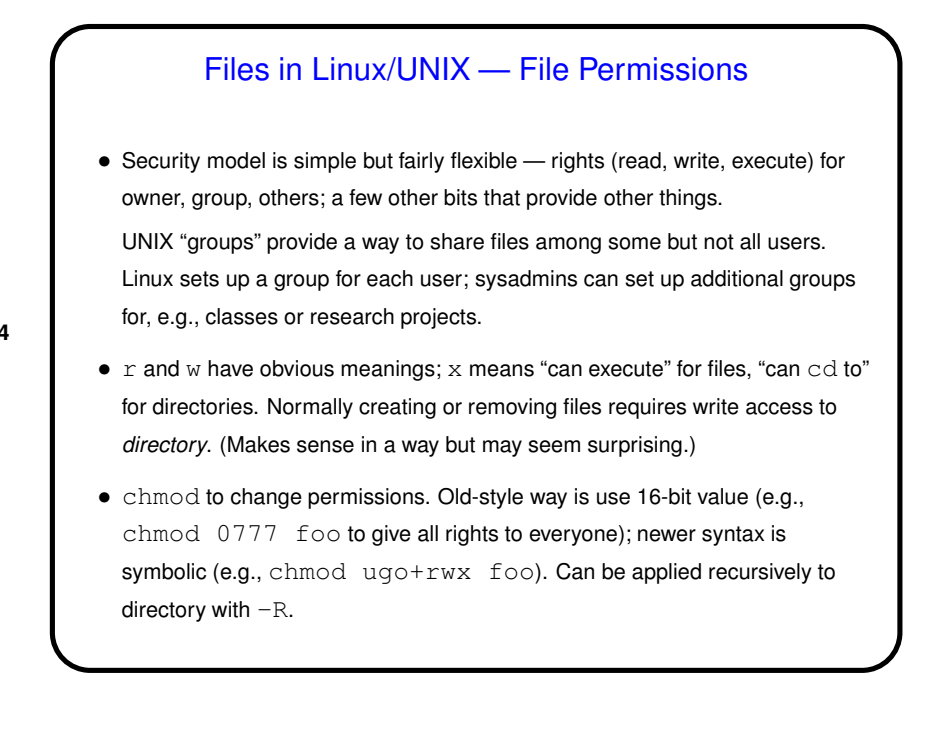

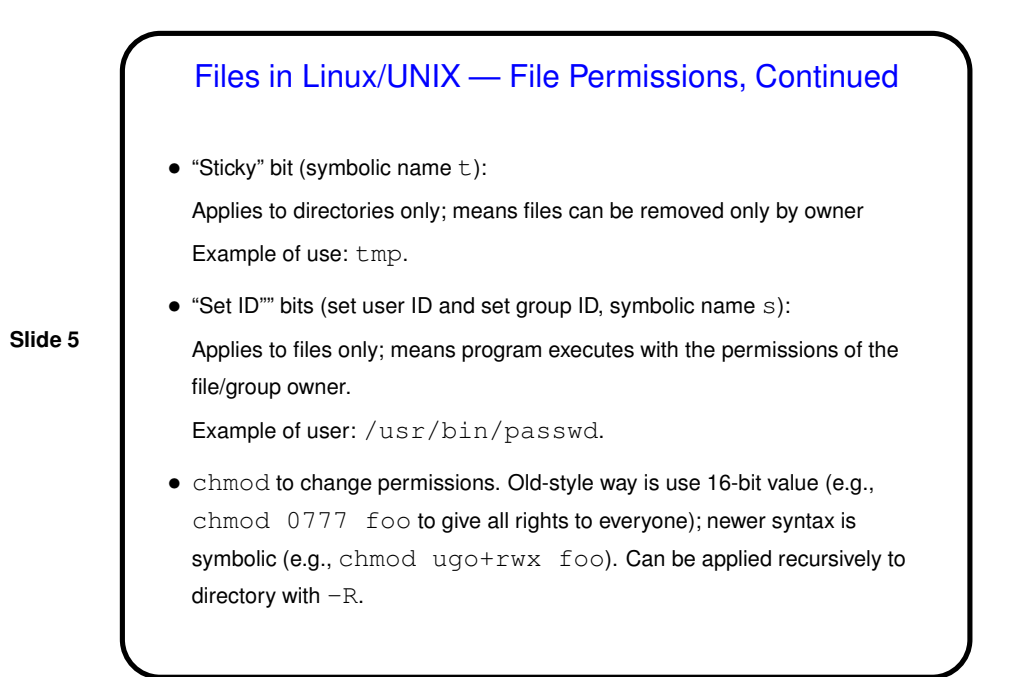

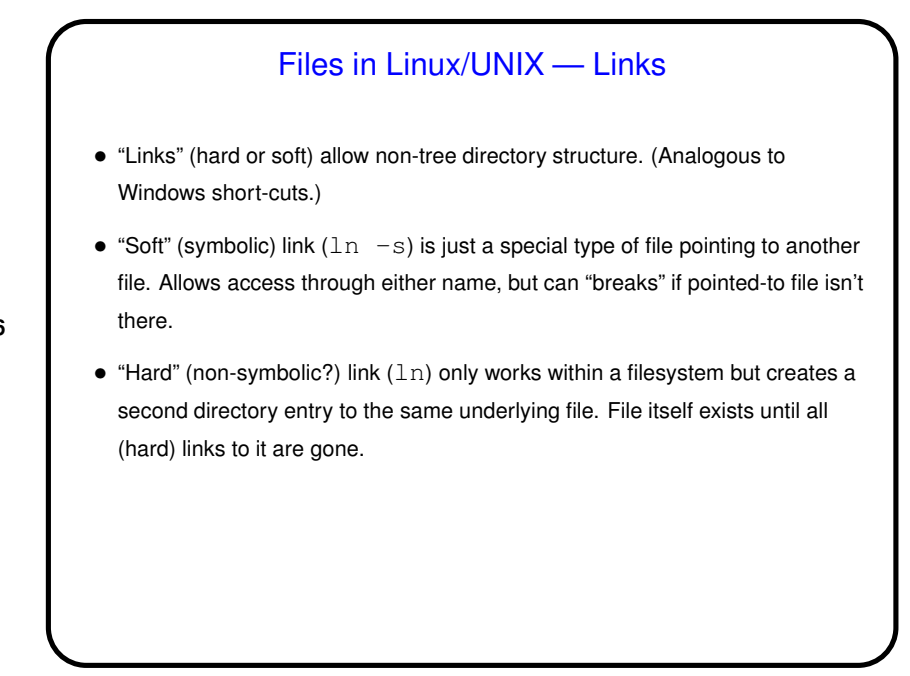

**Slide 7**

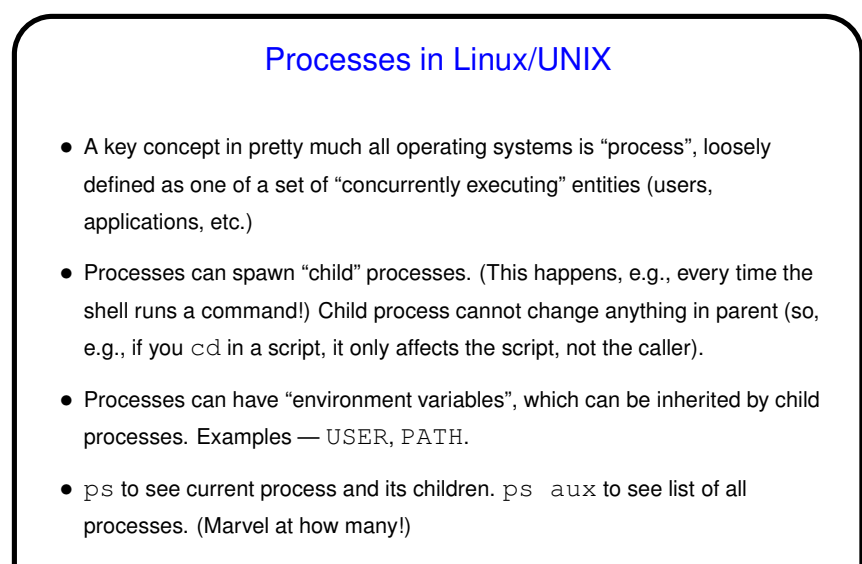

• Processes can be terminated with  $k$ ill;  $k$ ill  $-9$  to do equivalent of "force quit".

## Processes in Linux/UNIX and "Job Control"

- "The" shell (okay, there are several, but all that I know of) starts a new process for each command. Normally runs "in the foreground" (of the login session).
- Or you can start it "in the background" by putting a  $\&$  after the command. You can also suspend the foreground process with ctrl-Z. (Useful if you want to get back to a command prompt.) Restart a suspended process with  $fg$ , or put it in the background with bg.
- Background and suspended processes get a number; show with jobs. Can use this number with fg, bg, or kill.

**Slide 9** Homeworks • First homework is written problems. Some will be that, others programming. E-mail me your answers (TMail address or the one with @cs). For written problems *please* send me either plain text or PDF. I'll convert to one of those forms to grade anyway. • You will also be asked for two more things: **–** An explicit honor-code pledge and a statement about any collaboration or help (if none, say so). **–** A sentence or two reflecting on the assignment.

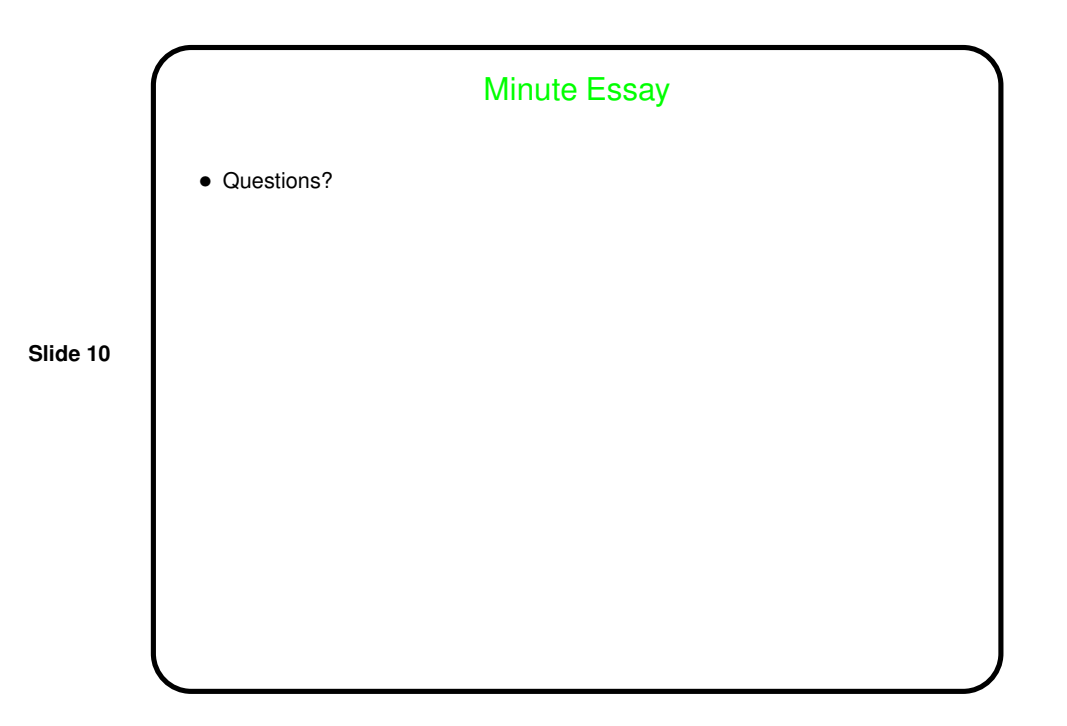